## **Door Control Crack Activator Free Download (April-2022)**

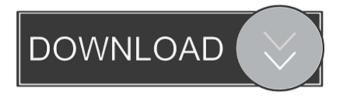

Door Control Crack+ Download

It opens or closes your cd rom drive with a single click. Click cdrom button to open or close cdrom drive Click on the tray icon to perform the action Click on the tray icon again to return to the tray Open and close the drive with the hotkey Configurable with many hotkeys Can run on all windows platforms Stays in tray until action complete Light on

system resources The Windows version of 4GWL Application combines two elements: the familiar and easy-to-use hardware abstraction layer for the Windows API (WinApi) and a simple structure for user-interface. The resulting library combines the power of the WinApi and the elegance of the Ribbon. A first element of 4GWL is its UI. User-interface has been designed to be as minimal as possible, to not

interfere with your work. The interface consists of just two buttons to show and hide the UI, an area to put a text and a picture. There is no feature to create windows, no features to drop controls or frames, no features for data-binding, or a window class for you to use in your application. The only thing 4GWL offers is a power to show and hide windows. The second element of the library is the hardware abstraction layer.

4GWL offers an abstraction layer for the Windows API for handling of USB, serial port, mouse, keyboard, modem and more. The library contains also some utility classes for printing, printing text and images on a panel, timer, etc. A great feature of the library is that the provided objects can be used in other languages than C# or VB, even though the API is only exposed in C# or VB. More information It can be found at

About the author The author is Bertrand de la Dabre, who works as a software developer for a Belgian company. He is a C# developer and designer who wanted to write a simple library to handle the users' interface. This article will be more of a quick tutorial than a deep review of 4GWL as it has been thoroughly covered by other blogs. I would also like to thank Richard Gerlach and Rob Savoye for their

contributions to the library. [ad name="Adsense160x600\_1"] PC security, computer security and antivirus software are all major areas of interest to us here at BestPCReviews,

**Door Control Crack+ Activation Code With Keygen [2022]** 

The KEYMACRO application enables you to record keyboard combinations and execute them later. Record

combinations of keys on the keyboard and execute them with one click. With the KEYMACRO tool, you can record a sequence of commands, then play back the sequence with one click of the mouse. This is the perfect way to create shortcuts to frequently used applications, send commands to external programs, and perform numerous actions. Extend the functionality of your keyboard. The KEYMACRO

application is an extremely useful tool that will quickly become a mainstay of your computer usage. Keyboard control via hotkeys KEYMACRO provides a unique and exclusive feature, the possibility to assign hotkeys for almost any key on the keyboard, so that any keyboard command can be executed simply by a single keystroke. The program can record even several hotkeys at the same time. Supports both horizontal and vertical keyboard layouts. Supports many popular keyboard layouts: US, UK, Czech, French, Italian, German, Greek, Dutch, Hungarian, Bulgarian, Spanish, Portuguese, Swedish, Finnish, Polish, Russian, and more. Extended keyboard control, adding to its versatility, a function of sending keyboard commands to the browser, email client, text editor, or other external programs.

Additional functionality: Easy-to-use key log utility: select key combinations and display them in a list. Copy keys to the clipboard or directly to the address bar of the browser. Keyboard control via pop-up windows: KEYMACRO shows a pop-up window, where you can record key combinations and play them back with one click of the mouse. Unlimited number of hotkeys. Extend the number of hotkeys and execute key

combinations at any time without having to log in and out from the program. Record macros, playing them back at a given time or when triggered by a certain event. For example, you can record the same macro for any page in the browser, launching the browser and opening the requested website at the same time. Batch mode: record multiple hotkeys at a time and play them back automatically when you press a key

combination or trigger a certain event. Batch mode works by default. Or you can run the program in the batch mode manually when necessary. Supports both mouse and keyboard inputs. Use buttons for mouse clicks and the arrow keys for key presses. Keyboard autodetection. Automatically detect the keyboard layout and name, and set the keyboard hotkeys accordingly. Support for more than 1d6a3396d6

**Door Control Full Product Key Download [Latest]** 

Door Control is a lightweight Windows application designed to fulfill a single goal: to help you open or close your CD-ROM drive with just one click. Simple layout This unobtrusive tool runs quietly in the system tray, so it doesn't interfere with your work. When called upon, it reveals only a few dedicated parameters to tinker with. Basic functionality and

fast performance Door Control gives you the possibility to open or close your CD-ROM drive by simply clicking on the program's icon from the system tray. A great feature bundled in this tool enables you to trigger the process with the aid of hotkeys. You are allowed to choose between several preset options but you cannot reassign the hotkeys. Additionally, you can make the program remain on top of other utilities and this

proves to be pretty useful especially when working with multiple tools at the same time. Since there aren't many configuration settings, even rookies can master the entire process with just a few clicks. During our testing we have noticed that Door Control carries out a task very quickly, and no errors showed up throughout the entire process. As it would be expected from such a small utility, it remains light on system

resources, so it doesn't hamper computer performance, nor interfere with other programs' functionality. Bottom line To sum things up, Door Control offers a simple software solution when it comes to helping you open or close your CD-ROM drive with just one click. It can be easily configured and installed by all types of users, regardless of their experience level. Door Control Screenshots: Door

Control Version: 1.0.0.0 Door Control

Category: Utilities Door Control

License: Copyright (C) 2009-2020

AllDoorControl.com Door Control

Author:

AllDoorControl.comAccessToken); if (request.UserID!= null) { // This is first form request

What's New In?

Door Control is a lightweight Windows application designed to fulfill a single goal: to help you open or close your CD-ROM drive with just one click. Simple layout This unobtrusive tool runs quietly in the system tray, so it doesn't interfere with your work. When called upon, it reveals only a few dedicated parameters to tinker with. Basic functionality and fast performance Door Control gives you the possibility to open or close your

CD-ROM drive by simply clicking on the program's icon from the system tray. A great feature bundled in this tool enables you to trigger the process with the aid of hotkeys. You are allowed to choose between several preset options but you cannot reassign the hotkeys. Additionally, you can make the program remain on top of other utilities and this proves to be pretty useful especially when working with multiple tools at the

same time. Since there aren't many configuration settings, even rookies can master the entire process with just a few clicks. During our testing we have noticed that Door Control carries out a task very quickly, and no errors showed up throughout the entire process. As it would be expected from such as small utility, it remains light on system resources, so it doesn't hamper computer performance, nor interfere

with other programs' functionality. Bottom line To sum things up, Door Control offers a simple software solution when it comes to helping you open or close your CD-ROM drive with just one click. It can be easily configured and installed by all types of users, regardless of their experience level. For my little one, I figured I could do some cooking in the kitchen without worrying about having to take a leak.

This one I bought with all fresh fruits and veggies in it. I went for a little bit of everything that didn't cost too much. The whole idea was, this would be a fun way to use up some ingredients from our farm share. It was also supposed to be something for me to do as well, since I've been feeling a bit excluded lately. You may have noticed that the first two pictures are rather large. I hope that's okay, because this is how it's meant to

be served! I thought it was a bit appropriate that the dish be served up in a bowl that we often use to eat out of. We all fell in love with this salad, and I was surprised that my kiddo enjoyed it so much. He has his own little ritual with his vegetables. I would usually make him a plate of veggies that he could put in the dishwasher. You can see his plate on the left of this picture. Then I would make a plate of a

different color. The idea is that he can eat his vegetables and be done.

## **System Requirements:**

Supported OS: Windows 7/Vista/XP/2000/2003 Mac OS X 10.8 or later Linux 0.8.15 or later Processor: Intel Core 2 Duo E8500 (2.66 GHz) or AMD Athlon X2 5200+ Memory: 2 GB Graphics: Radeon X1950 Pro Hard Disk Space: 6 GB free space Video Memory: 32MB Sound: DirectX 9.0ccompatible sound card with support for

## 32-bit samples DVD-

https://csvcoll.org/portal/checklists/checklist.php?clid=12073

https://fraenkische-rezepte.com/the-kitov-river-2006-photo-screen-saver-free-download-3264bit/

https://vitinhlevan.com/luu-tru/1100

http://horley.life/?p=8924

https://www.jatirbarta.com/wp-content/uploads/2022/06/jamaway.pdf

http://www.yourhomeinbarcelona.com/wp-content/uploads/2022/06/MyMusicBox.pdf

 $\frac{https://gatofamorfeasys.wixsite.com/viewinkresga/post/multiple-instance-yahoo-messenger-crack-free-download-win-machttps://medlifecareer.com/?p=11891$ 

https://kiubou.com/upload/files/2022/06/GbXTw4IsCzVvqVt2dtLv 07 42ab5de879018d5c773d0d644d5a9d78 file.pdf

https://grandvenetianvallarta.com/outlook-messenger-crack-kevgen-free-download-3264bit/

https://reset-therapy.com/wp-content/uploads/2022/06/dayrbiha.pdf

http://mycryptojourney.blog/?p=20128

https://www.anastasia.sk/multi-password-recovery-crack-3264bit/

https://workplace.vidcloud.io/social/upload/files/2022/06/UobScCfHL1bNIROMOj7L 07\_3c5ae3c0246573bb4472853e79c 3f358\_file.pdf

https://macroalgae.org/portal/checklists/checklist.php?clid=7785

http://formeetsante.fr/deckhub-crack-keygen-free-download-win-mac/

https://www.aussnowacademy.com/wavegenix-fx-pack-for-pc/

https://tramitesyrequisitos.online/wp-content/uploads/2022/06/helsato.pdf

https://www.soulfingerproductions.com/wp-content/uploads/2022/06/daraela.pdf

https://dishingpc.com/advert/autoflac-crack-download-updated-2022/